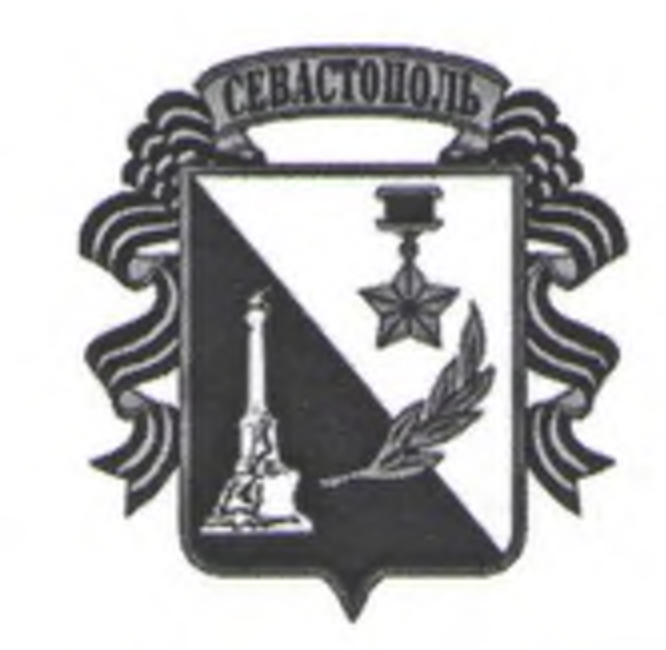

# ГОСУДАРСТВЕННОЕ АВТОНОМНОЕ УЧРЕЖДЕНИЕ СЕВАСТОПОЛЯ «НАУЧНО-ИССЛЕДОВАТЕЛЬСКИЙ И ПРОЕКТНЫЙ ИНСТИТУТ ГРАДОСТРОИТЕЛЬСТВА, АРХИТЕКТУРЫ, ИЗЫСКАНИЙ И СРЕДЫ»

## ПРИКАЗ

 $\langle \langle \gamma_{\alpha}^2 \rangle \rangle$  allage 2020 г.

 $N_2$  as

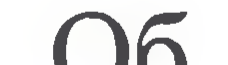

Государственного автономного учреждения Севастополя «Научноисследовательский и проектный институт градостроительства, архитектуры, изысканий и среды».

Об утверждении Положения о конфликте интересов работников

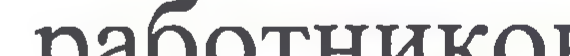

В целях реализации требований ст. 13.3 Федерального закона от 25.12.2008 № 273-ФЗ «О противодействии коррупции», а также повышения эффективности противодействия коррупции и урегулированию конфликтов интересов в Государственном автономном учреждения Севастополя «Научноисследовательский и проектный институт градостроительства, архитектуры, изысканий и среды».

### ПРИКАЗЫВАЮ:

1. Утвердить прилагаемое Положение о конфликте интересов работников Государственного бюджетного учреждения «Севастопольский центр сметного нормирования и ценообразования в строительстве».

2. Ответственному за профилактику коррупционных правонарушений главному специалисту Наумову И.Е., ознакомить с настоящим приказом работников учреждения.

3. Контроль за исполнением настоящего приказа оставляю за собой.

Директор

Е.Г. Шадрина

**УТВЕРЖДЕНО** приказом директора ГАУС «НИИ ГАИС» No 28 OT 422 " Mg2 2020

#### Положение о конфликте интересов работников

учреждения Севастополя «Научно-Государственного автономного исследовательский и проектный институт градостроительства, архитектуры, изысканий и среды».

#### 1.Общие положения

Настоящее конфликте работников Положение интересов  $\overline{O}$ «Научно-Государственного Севастополя учреждения автономного

исследовательский и проектный институт градостроительства, архитектуры, изысканий и среды» (далее - Положение) разработано в соответствии с положениями Конституции Российской Федерации, Федеральных законов от 25.12.2008 № 273-ФЗ «О противодействии коррупции, иных нормативных правовых актов Российской Федерации, Кодексом этики и служебного поведения работников учреждения и основано на общепризнанных нравственных принципах и нормах российского общества и государства.

Положение разработано с целью профилактики конфликта интересов работников Государственного автономного учреждения Севастополя «Научноисследовательский и проектный институт градостроительства, архитектуры, изысканий и среды» (далее - учреждение), при котором у работника учреждения при осуществлении им профессиональной деятельности возникает личная заинтересованность в получении материальной выгоды или иного преимущества, и которая влияет или может повлиять на надлежащее учреждения профессиональных обязанностей работником исполнение вследствие противоречия между его личной заинтересованностью и интересами клиентов учреждения, их законных представителей и родственников, а также контрагентов учреждения по договорам.

В настоящем Положении используются следующие понятия:

Конфликт интересов - ситуация, при которой у работника при осуществлении им профессиональной деятельности возникает личная заинтересованность в получении материальной выгоды ИЛИ ИНОГО преимущества и которая влияет или может повлиять на надлежащее исполнение работником профессиональных обязанностей вследствие противоречия между его личной заинтересованностью и интересами лиц, обращающих в организацию по каким-либо вопросам;

Личная заинтересованность - возможность сотрудником при исполнении должностных обязанностей доходов в денежной либо натуральной форме, доходов в виде материальной выгоды непосредственно для себя или лиц близкого родства, или свойства, а также для граждан или организаций, с

которыми сотрудник связан финансовыми или иными обязательствами.

Конфликт интересов может иметь неблагоприятные последствия, если работник учреждения позволяет частному либо иному интересу, действию извне, существу выполняемой им деятельности влиять на объективность его суждения и действия от имени учреждения, конкурировать против учреждения по любым сделкам, снижать эффективность, с которой он исполняет свои должностные обязанности, повышать риски по проводимым учреждением сделкам, наносить вред финансовому положению или профессиональной репутации учреждения.

2. Круг лиц, попадающих под действие положения

Действие положения распространяется на всех работников учреждения вне зависимости от уровня занимаемой должности.

оказывающие любые платные услуги - работник учреждения рекомендует клиентам учреждения физических лиц, оказывающих любые платные услуги;

родственников; - работник учреждения рекламирует клиентам учреждения организации,

учреждения, их законных представителей и родственников; - работник учреждения получает небезвыгодные предложения от клиентов, которым он оказывает услуги, их законных представителей и

оказывает этим же клиентам платные услуги после работы; - работник учреждения небескорыстно использует возможности клиентов

установленный порядок приема денег у клиентов бухгалтерию учреждения; - работник учреждения, оказывая услуги клиентам в рабочее время,

Конкретными ситуациями конфликта интересов, в которых работник учреждения может оказаться в процессе выполнения своих должностных обязанностей, наиболее вероятными являются нижеследующие: - работник учреждения за оказание услуги берет деньги у клиента, минуя

3. Конкретные ситуации конфликта интересов в учреждении

- работник учреждения принимает решение об установлении (сохранении) деловых отношений учреждения с организацией, которая имеет перед работником или иным лицом, с которым связана личная заинтересованность работника, финансовые или имущественные обязательства;

- работник учреждения участвует в принятии кадровых решений в отношении лиц, являющихся его родственниками, друзьями или иными лицами, с которым связана его личная заинтересованность;

- работник учреждения в ходе выполнения своих трудовых обязанностей участвует в принятии решений, которые могут принести материальную или нематериальную выгоду лицам, являющимся его родственниками, друзьями или иным лицам, с которыми связана его личная заинтересованность.

или иного лица, с которым связана личная заинтересованность работника. Основные принципы управления конфликтом интересов в учреждении Основной задачей деятельности учреждения по предотвращению и урегулированию конфликта интересов является ограничение влияния частных интересов, личной заинтересованности работников на реализуемые ими трудовые функции, принимаемые деловые решения. В основу работы по управлению конфликтом интересов в учреждении положены следующие принципы:

в ходе выполнения трудовых обязанностей, для получения выгоды или

конкурентных преимуществ при совершении коммерческих сделок для себя

- работник учреждения использует информацию, ставшую ему известной

- обязательность раскрытия сведений о реальном или потенциальном конфликте интересов;

- индивидуальное рассмотрение и оценка репутационных рисков для организации при выявлении каждого конфликта интересов и его

Процедура раскрытия конфликта интересов доводится до сведения всех работников учреждения. В учреждении установлены следующие ВИДЫ раскрытия конфликта интересов:

4. Порядок раскрытия конфликта интересов работником учреждения и порядок его урегулирования, в том числе возможные способы разрешения возникшего конфликта интересов

- защита работника от преследования в связи с сообщением о конфликте интересов, который был своевременно раскрыт работником, и урегулирован (предотвращен) учреждением.

интересов и процесса его урегулирования; - соблюдение баланса интересов учреждения и работника при урегулировании конфликта интересов;

урегулирование; - конфиденциальность процесса раскрытия сведений о конфликте

урегулирования конфликта интересов. Поступившая информация тщательно проверяется уполномоченным на это должностным лицом с целью оценки серьезности возникающих для

виде. Представленные сведения рассматриваются в конфиденциальном порядке, руководство учреждения гарантирует конфиденциальность процесса

конфликта интересов. Раскрытие сведений о конфликте интересов осуществляется в письменном виде. Может быть допустимым первоначальное раскрытие конфликта интересов в устной форме с последующей фиксацией в письменном

должность; - разовое раскрытие сведений по мере возникновения ситуаций

- раскрытие сведений о конфликте интересов при назначении на новую

- раскрытие сведений о конфликте интересов при приеме на работу;

организации рисков и выбора наиболее подходящей формы урегулирования конфликта интересов.

По результатам рассмотрения поступившей информации комиссия по противодействию коррупции учреждения может прийти к следующим выводам:

1. Ситуация, сведения о которой были представлены работником, не является конфликтом интересов и, как следствие, не нуждается в специальных способах урегулирования.

2. Конфликт интересов имеет место, и в этом случае комиссия может использовать различные способы его разрешения, в том числе:

- ограничение доступа работника к конкретной информации, которая

может затрагивать личные интересы работника; - добровольный отказ работника учреждения или его отстранение

(постоянное или временное) от участия в обсуждении и процессе принятия решений по вопросам, которые находятся или могут оказаться под влиянием

Приведенный перечень способов разрешения конфликта интересов не является исчерпывающим. В каждом конкретном случае по договоренности учреждения и работника, раскрывшего сведения о конфликте интересов, могут быть найдены иные формы его урегулирования.

- увольнение работника по инициативе работодателя за совершение дисциплинарного проступка, то есть за неисполнение или ненадлежащее исполнение работником по его вине возложенных на него трудовых обязанностей.

- увольнение работника из учреждения по инициативе работника;

с интересами учреждения;

основой возникновения конфликта интересов, в доверительное управление; - отказ работника от своего личного интереса, порождающего конфликт

должностных обязанностей, не связанных с конфликтом интересов; - передача работником принадлежащего ему имущества, являющегося

интересы входят в противоречие с должностными обязанностями; - перевод работника на должность, предусматривающую выполнение

- временное отстранение работника от должности, если его личные

- пересмотр и изменение должностных обязанностей работника;

конфликта интересов;

При разрешении имеющегося конфликта интересов выбирается наиболее «мягкая» мера урегулирования из возможных с учетом существующих обстоятельств. Более жесткие меры используются только в случае, когда это вызвано реальной необходимостью или в случае, если более «мягкие» меры оказались недостаточно эффективными.

При принятии решения о выборе конкретного метода разрешения конфликта интересов учитывается значимость личного интереса работника и вероятность того, что этот личный интерес будет реализован в ущерб интересам учреждения.

### 5. Определение лиц, ответственных за прием сведений о возникшем конфликте интересов и рассмотрение этих сведений

1. Должностными лицами, ответственными за прием сведений о возникающих (имеющихся) конфликтах интересов, являются:

- заместитель директора учреждения,
- лицо, ответственное за противодействие коррупции.

Рассмотрение полученной информации при необходимости может проводиться коллегиально.

6. Обязанности работников в связи с раскрытием и урегулированием конфликта интересов

1. Положением устанавливаются следующие обязанности работников учреждения в связи с раскрытием и урегулированием конфликта интересов:

7. Соблюдение Положения и ответственность

интересов; - содействовать урегулированию возникшего конфликта интересов.

могут привести к конфликту интересов; - раскрывать возникший (реальный) или потенциальный конфликт

- избегать (по возможности) ситуаций и обстоятельств, при которых их частные интересы у будут противоречить интересам учреждения, которые

- гарантировать, что их частные интересы, семейные связи, дружеские или другие отношения, персональные симпатии и антипатии не будут влиять на принятие делового решения;

- нести личную ответственность за своевременное выявление конфликта своих частных интересов с интересами учреждения, своевременное выявление конфликта интересов, а также за активное участие в урегулировании реального или потенциального конфликта интересов;

- при принятии решений по деловым вопросам и выполнении своих трудовых обязанностей руководствоваться интересами учреждения - без учета своих личных интересов, интересов своих родственников и друзей;

1. Соблюдение настоящего Положения является непременной обязанностью любого работника учреждения, независимо от занимаемой должности.

2. Невыполнение настоящего Положения может рассматриваться как дисциплинарный проступок и служить основанием для привлечения работника к ответственности в случаях, установленных применимым правом. В определенных обстоятельствах невыполнение требований настоящего Положения может повлечь за собой меры гражданско-правового, административного или уголовного преследования.

3. Руководители учреждения обязаны подавать работникам и клиентам пример законопослушного и этичного поведения и активно поддерживать исполнение настоящего Положения.

Учреждение доводит требования данного Положения до всех своих работников.

обязательствами.

4. Конфликт интересов может иметь неблагоприятные последствия, если работник учреждения позволяет частному либо иному интересу, действию извне, существу выполняемой им деятельности влиять на объективность его суждения и действия от имени учреждения, конкурировать против учреждения по любым сделкам, снижать эффективность, с которой он исполняет свои должностные обязанности, повышать риски по проводимым учреждением сделкам, наносить вред финансовому положению или профессиональной репутации учреждения.

8. Круг лиц, попадающих под действие положения

оказывающие любые платные услуги - работник учреждения рекомендует клиентам учреждения физических лиц,

которым он оказывает услуги, их законных представителей и родственников; - работник учреждения рекламирует клиентам учреждения организации,

учреждения, их законных представителей и родственников; - работник учреждения получает небезвыгодные предложения от клиентов,

оказывает этим же клиентам платные услуги после работы; - работник учреждения небескорыстно использует возможности клиентов

- работник учреждения за оказание услуги берет деньги у клиента, минуя установленный порядок приема денег у клиентов бухгалтерию учреждения; - работник учреждения, оказывая услуги клиентам в рабочее время,

Конкретными ситуациями конфликта интересов, в которых работник учреждения может оказаться в процессе выполнения своих должностных обязанностей, наиболее вероятными являются нижеследующие:

9. Конкретные ситуации конфликта интересов в учреждении

Действие положения распространяется на всех работников учреждения вне зависимости от уровня занимаемой должности.

- работник учреждения принимает решение об установлении (сохранении) деловых отношений учреждения с организацией, которая имеет перед работником или иным лицом, с которым связана личная заинтересованность

- работник учреждения участвует в принятии кадровых решений в отношении лиц, являющихся его родственниками, друзьями или иными лицами, с которым связана его личная заинтересованность;

- работник учреждения в ходе выполнения своих трудовых обязанностей участвует в принятии решений, которые могут принести материальную или нематериальную выгоду лицам, являющимся его родственниками, друзьями или иным лицам, с которыми связана его личная заинтересованность.

оказывающих любые платные услуги;

положены следующие принципы: - обязательность раскрытия сведений о реальном или потенциальном

В основу работы по управлению конфликтом интересов в учреждении

Основной задачей деятельности учреждения по предотвращению и урегулированию конфликта интересов является ограничение влияния частных интересов, личной заинтересованности работников на реализуемые ими трудовые функции, принимаемые деловые решения.

10. Основные принципы управления конфликтом интересов в учреждении

- работник учреждения использует информацию, ставшую ему известной в ходе выполнения трудовых обязанностей, для получения выгоды или конкурентных преимуществ при совершении коммерческих сделок для себя или иного лица, с которым связана личная заинтересованность работника.

работника, финансовые или имущественные обязательства;

Процедура раскрытия конфликта интересов доводится до сведения всех работников учреждения. В учреждении установлены следующие виды

11. Порядок раскрытия конфликта интересов работником учреждения и порядок его урегулирования, в том числе возможные способы разрешения возникшего конфликта интересов

- защита работника от преследования в связи с сообщением о конфликте интересов, который был своевременно раскрыт работником, и урегулирован (предотвращен) учреждением.

и процесса его урегулирования; - соблюдение баланса интересов учреждения и работника при урегулировании конфликта интересов;

урегулирование; - конфиденциальность процесса раскрытия сведений о конфликте интересов

- индивидуальное рассмотрение и оценка репутационных рисков для организации при выявлении каждого конфликта интересов и его

Представленные сведения рассматриваются в конфиденциальном порядке, руководство учреждения гарантирует конфиденциальность процесса

Раскрытие сведений о конфликте интересов осуществляется в письменном виде. Может быть допустимым первоначальное раскрытие конфликта интересов в устной форме с последующей фиксацией в письменном виде.

должность; - разовое раскрытие сведений по мере возникновения ситуаций конфликта

- раскрытие сведений о конфликте интересов при назначении на новую

- раскрытие сведений о конфликте интересов при приеме на работу;

раскрытия конфликта интересов:

интересов.

конфликте интересов;

урегулирования конфликта интересов.

Поступившая информация тщательно проверяется уполномоченным на это должностным лицом с целью оценки серьезности возникающих для организации рисков и выбора наиболее подходящей формы урегулирования конфликта интересов.

По результатам рассмотрения поступившей информации комиссия по противодействию коррупции учреждения может прийти к следующим выводам:

1. Ситуация, сведения о которой были представлены работником, не является конфликтом интересов и, как следствие, не нуждается в специальных способах урегулирования.

2. Конфликт интересов имеет место, и в этом случае комиссия может использовать различные способы его разрешения, в том числе:

- ограничение доступа работника к конкретной информации, которая может затрагивать личные интересы работника;

- увольнение работника по инициативе работодателя за совершение дисциплинарного проступка, то есть за неисполнение или ненадлежащее исполнение работником по его вине возложенных на него трудовых обязанностей.

- увольнение работника из учреждения по инициативе работника;

интересами учреждения;

- передача работником принадлежащего ему имущества, являющегося основой возникновения конфликта интересов, в доверительное управление; - отказ работника от своего личного интереса, порождающего конфликт с

должностных обязанностей, не связанных с конфликтом интересов;

интересы входят в противоречие с должностными обязанностями; - перевод работника на должность, предусматривающую выполнение

- пересмотр и изменение должностных обязанностей работника; - временное отстранение работника от должности, если его личные

- добровольный отказ работника учреждения или его отстранение (постоянное или временное) от участия в обсуждении и процессе принятия решений по вопросам, которые находятся или могут оказаться под влиянием конфликта интересов;

Приведенный перечень способов разрешения конфликта интересов не является исчерпывающим. В каждом конкретном случае по договоренности учреждения и работника, раскрывшего сведения о конфликте интересов, могут быть найдены иные формы его урегулирования.

При разрешении имеющегося конфликта интересов выбирается наиболее «мягкая» мера урегулирования из возможных с учетом существующих обстоятельств. Более жесткие меры используются только в случае, когда это вызвано реальной необходимостью или в случае, если более «мягкие» меры оказались недостаточно эффективными.

При принятии решения о выборе конкретного метода разрешения конфликта интересов учитывается значимость личного интереса работника и вероятность того, что этот личный интерес будет реализован в ущерб интересам учреждения.

12. Определение лиц, ответственных за прием сведений о возникшем конфликте интересов и рассмотрение этих сведений

сведений Должностными лицами, ответственными за прием  $\overline{O}$ возникающих (имеющихся) конфликтах интересов, являются:

- заместитель директора учреждения,

- лицо, ответственное за противодействие коррупции.

Рассмотрение полученной информации при необходимости может проводиться коллегиально.

13. Обязанности работников в связи с раскрытием и урегулированием конфликта интересов

- раскрывать возникший (реальный) или потенциальный конфликт интересов;

- избегать (по возможности) ситуаций и обстоятельств, при которых их частные интересы у будут противоречить интересам учреждения, которые могут привести к конфликту интересов;

- гарантировать, что их частные интересы, семейные связи, дружеские или другие отношения, персональные симпатии и антипатии не будут влиять на принятие делового решения;

- нести личную ответственность за своевременное выявление конфликта своих частных интересов с интересами учреждения, своевременное выявление конфликта интересов, а также за активное участие в урегулировании реального или потенциального конфликта интересов;

трудовых обязанностей руководствоваться интересами учреждения - без учета своих личных интересов, интересов своих родственников и друзей;

Положением устанавливаются следующие обязанности работников учреждения в связи с раскрытием и урегулированием конфликта интересов: - при принятии решений по деловым вопросам и выполнении своих

- содействовать урегулированию возникшего конфликта интересов.

#### 14. Соблюдение Положения и ответственность

Соблюдение настоящего Положения является непременной обязанностью любого работника учреждения, независимо от занимаемой должности.

Невыполнение настоящего Положения может рассматриваться как дисциплинарный проступок и служить основанием для привлечения работника ответственности в случаях, установленных применимым правом. В определенных обстоятельствах невыполнение требований настоящего повлечь за собой меры гражданско-правового, Положения может административного или уголовного преследования.

Руководители учреждения обязаны подавать работникам и клиентам пример законопослушного и этичного поведения и активно поддерживать исполнение настоящего Положения.

Учреждение доводит требования данного Положения до всех своих работников.

 $\sim$